# <span id="page-0-0"></span>Programowanie w Ruby Wykład 6

Marcin Młotkowski

19 listopada 2018

<span id="page-1-0"></span>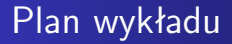

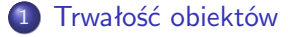

- 2 [Bazy danych DBM](#page-10-0)
- 3 [Bazy danych SQL](#page-18-0)
- **[Bazy NoSQL](#page-28-0)**
- 5 [Active records](#page-38-0)

# Szeregowanie obiektów

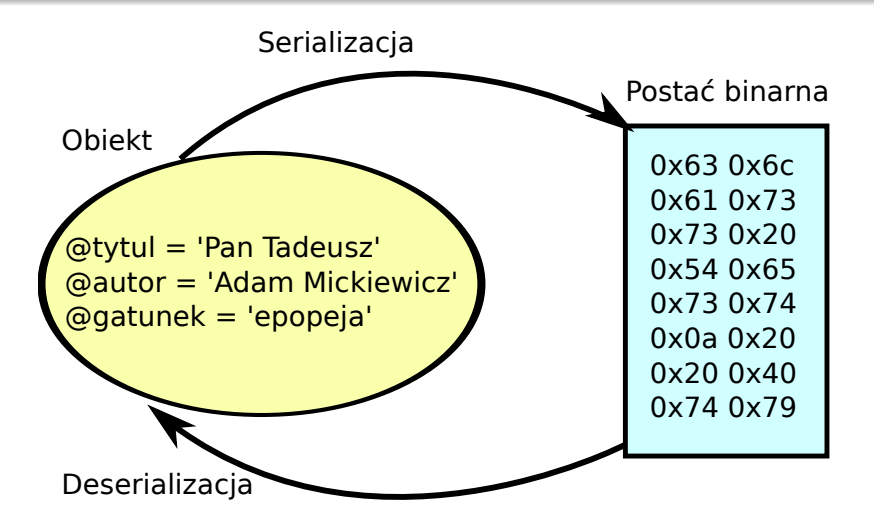

# Wybrane formaty zapisu

## YAML: YAML Ain't Markup Language

- format niezależny od języka
- **o** format: sformatowany tekst

#### **Marshal**

- $\bullet$  format binarny
- szybki

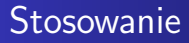

## Import odpowiedniego modułu

require 'yaml'

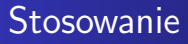

## Import odpowiedniego modułu

require 'yaml'

## Przykład 1.

str =  $YAML.dump([1, 'dwa', 3.0])$  $lista = YAML.load(str)$ 

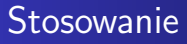

## Import odpowiedniego modułu

require 'yaml'

### Przykład 1.

str =  $YAML.dump([1, 'dwa', 3.0])$  $lista = YAML.load(str)$ 

#### Przykład 2.

open(plik, 'w')  $\{ | f | YAML.dump(objekt, f) \}$ obiekt = open(plik, 'r')  $\{ | f | YAML.load(f) \}$ 

## Metoda to\_yaml

[1, "dwa", 3.0].to\_yaml

# Metoda to\_yaml

[1, "dwa", 3.0].to\_yaml

--- -1

- dwa
- $-3.0$

[Trwałość obiektów](#page-1-0) [Bazy danych SQL](#page-18-0) [Bazy NoSQL](#page-28-0) [Active records](#page-38-0)

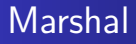

Marshal.dump Marshal.load

<span id="page-10-0"></span>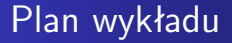

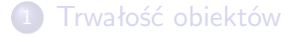

- 2 [Bazy danych DBM](#page-10-0)
- 3 [Bazy danych SQL](#page-18-0)

## **[Bazy NoSQL](#page-28-0)**

## 5 [Active records](#page-38-0)

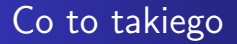

- DBM: database manager
- Do przechowywania prostych danych
- Każda baza danych to po prostu tablica haszująca
- Przykład: Berkeley DB

# Schemat przetwarzania

Import modułu

require 'dbm'

## Schemat przetwarzania

#### Import modułu

require 'dbm'

```
DBM.open(@dbm_name) do | db |
   db[k|ucz] = wartosc
   puts db[klucz]
end
```
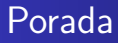

## DBM-y można traktować jak kolekcje

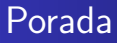

### DBM-y można traktować jak kolekcje

```
DBM.open(@dbm_name) do | db |
   db.each { |k, v| puts "\#\{k\} => \#\{v\}" }
end
```
# Przechowywanie obiektów

class Osoba end

```
o1 = Osoba.new(...)o2 = Osoba.new(...)o3 = Osoba.new(...)
```

```
DBM.open("telefony.dbm") do | db |
   db['111'] = o1db['222'] = o2db['333'] = o3end
```
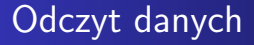

DBM.open("telefony.dbm") do | db | db.each  $\{ | k, v | puts " \# {k} => # {v.to_s} " \}$ end

<span id="page-18-0"></span>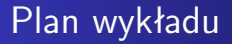

1 [Trwałość obiektów](#page-1-0)

2 [Bazy danych DBM](#page-10-0)

3 [Bazy danych SQL](#page-18-0)

## **[Bazy NoSQL](#page-28-0)**

### 5 [Active records](#page-38-0)

# Mechanizm dostępu do bazy danych

### DataBase Interface — DBI

definiuje zbiór funkcji i wyjątków jakie powinne być implementowane przez moduły do obsługi różnych baz danych

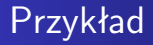

## **Sqlite**

- **·** Implementuje SQL
- Nie wymaga zewnętrznego serwera (osadzona baza danych)
- Baza jest pamiętana w jednym pliku
- **•** Implementuje DBI

# Połączenie z serwerem bazy danych

require 'dbi' db = DBI.connect("DBI:SQLite3:test.db")

## Inny przykład: MySQL

db = DBI.connect('DBI:Mysql:test:localhost','testuser', "testpass")

# Połączenie z serwerem bazy danych

require 'dbi' db = DBI.connect("DBI:SQLite3:test.db")

## Inny przykład: MySQL

db = DBI.connect('DBI:Mysql:test:localhost','testuser', "testpass")

### Zamknięcie połączenia

db.disconnect

# Operacje na otwartej bazie danych

- Operacje niezwracające żadnych danych
- **Operacje zwracające listę wierszy**
- Operacje zwracające liczbę

# Operacje bez wyniku

Utworzenie nowej tabeli

db.do("CREATE TABLE Wyklady\ ( Nr INT NOT NULL,\ Tresc VARCHAR(40) )")

# Operacje zwracające liczbę

Wstawienie wiersza do tabeli

row = @db.do("INSERT INTO Wyklady\ (Nr, Tresc) VALUES (#{id}, '#{t}')") puts ""Wstawiono  $\#\{\text{row}\}$  wierszy do tabeli"

# Wyszukiwanie

### Przykład 1.

```
rows = db.execute("SELECT * FROM Wyklady")rows.each do | row
   puts "\#\{\text{row}[0]\}, \#\{\text{row}[1]\}"
end
rows.finish
```
#### Przykład 2.

```
rows = db.execute("SELECT * FROM Wyklady")rows.each do | row
    puts "\#\{\text{row['Nr']}\}\,, \#\{\text{row['Tresc']}\}\"
end
rows.finish
```
# Kilka drobnych przykładów

$$
\begin{array}{l} \text{db.select-all("SELECT * FROM Wyklady") do | row |} \\ \text{puts "# \{row[0] \}, # \{row[1] \}"} \\ \text{end} \end{array}
$$

db.select\_one("SELECT ... WHERE NR=1")

<span id="page-28-0"></span>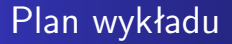

1 [Trwałość obiektów](#page-1-0)

2 [Bazy danych DBM](#page-10-0)

3 [Bazy danych SQL](#page-18-0)

## 4 [Bazy NoSQL](#page-28-0)

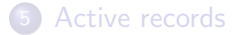

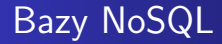

## Bazy danych oparte na modelowaniu danych inne niż relacyjne.

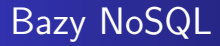

## Bazy danych oparte na modelowaniu danych inne niż relacyjne.

Rodzaje

- **o** objektowe
- zorientowane na dokumenty
- klucz–wartość
- grafowe

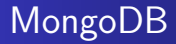

### Baza danych zorientowana na dokumenty (JSON).

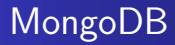

Baza danych zorientowana na dokumenty (JSON). Dokumenty są zgromadzone w kolekcje.

# Otwarcie i zamknięcie z MongoDB

# **Otwarcie** require 'mongo'  $Mongo::Logger.logger.level = ::Logger::FATAL$ client = Mongo::Client.new( $\lceil$  '127.0.0.1:27017' ], :database => 'testdb')

#### Zamknięcie

client.close

# Utworzenie kolekcji

Mongo::Collection.new(client, 'kraje')

# Dodanie elementów

```
client[:kraje].insert_one {
    :id \implies BSON::ObjectId.new,
    :nazwa \Rightarrow 'Malta'.
    :powierzchnia => 26
}
```

```
client[:kraje].insert\_one {
    :id \implies BSON::ObjectId.new,
    :nazwa \Rightarrow 'Tuvalu'.
    : powierzchnia \Rightarrow 316
}
```
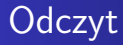

## client[:kraje].find.each { | kraj | puts kraj }

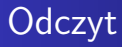

## client[:kraje].find.each { | kraj | puts kraj }

### client[:kraje].find("powierzchnia" => { '\$lt' => 150 }).each do | kraj | puts kraj end

<span id="page-38-0"></span>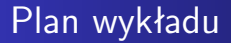

1 [Trwałość obiektów](#page-1-0)

2 [Bazy danych DBM](#page-10-0)

3 [Bazy danych SQL](#page-18-0)

## **[Bazy NoSQL](#page-28-0)**

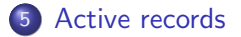

# Dygresja: symbole

### Symbol

identyfikator odpowiadający łańcuchowi znaków

Tworzenie identyfikatorów

:obiekt

:'obiekt'

# Odwzorowania obiektowo-relacyjne

class Student @imie @nazw

end

...

CREATE TABLE stud ( imie VARCHAR(30), nazw VARCHAR(40), ...);

# Zarządzanie odwzorowaniem O-R w Rubym

### **ActiveRecord**

- Zapewnia automatyczne odwzorowanie między obiektami a bazą danych
- Ukrywa wykorzystanie SQL
- **•** Implementuje związki między tabelami
- Wymaga przestrzegania wielu konwencji

# Użycie ActiveRecord

#### Zadanie

Zaprogramować bazę danych zawierającą dane o

- **o** studentach
- zadaniach oddanych przez studentów

# Rozwiązanie w SQL

#### Deklaracja tabeli studs

```
'CREATE TABLE studs (
   id INT(11) NOT NULL AUTO_INCREMENT,
   index VARCHAR (20),
   punkty INT,
   PRIMARY KEY(id))'
```
#### Deklaracja tabeli studs

```
'CREATE TABLE stud_exercises (
   id INT NOT NULL AUTO_INCREMENT,
   stud_id INT(11),
   zad INT,
   tresc TEXT,
   PRIMARY KEY(id))'
```
# Rozwiązanie obiektowe

### Deklaracja klas

```
require 'activerecord'
```

```
class Stud < ActiveRecord::Base
   has_many :stud_exercises
end
```

```
class StudExercise < ActiveRecord::Base
   belongs_to :stud
end
```
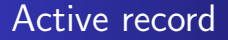

## Klasa tabela Obiekt wiersz tabeli Pole obiektu kolumna

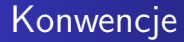

## classstud CREATE TABLE studs class StudExercise | CREATE TABLE stud\_exercise

# Tworzenie obiektów

madry = Stud.create(:index => '10011101', :punkty => 0) zadanie = StudExercise.create(:stud\_int => madry, :zad  $\Rightarrow$  2, tresc  $\Rightarrow$  'puts 0')

# Odwołania do elementów bazy danych

#### Pobieranie danych

studs  $=$  Stud.find (:all, : conditions  $\Rightarrow$  "index  $>$  '100011'".  $:$ order  $\Rightarrow$  'index DESC')

# Odwołania do elementów bazy danych

#### Pobieranie danych

studs  $=$  Stud.find (:all, : conditions  $\Rightarrow$  "index  $>$  '100011'".  $:$ order  $=>$  'index DESC')

#### Modyfikacja danych

studs.each do |s| s.punkty  $=$  s.punkty  $+10$ s.save end

Marcin Młotkowski [Programowanie w Ruby](#page-0-0) 202 / 438